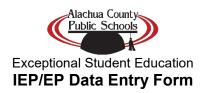

| New: $\square$ IEP $\square$ | □ EP                           |                       |                                                 |
|------------------------------|--------------------------------|-----------------------|-------------------------------------------------|
| Amendment to:                | EP   EP   Dated                | d:                    | IEP Manager:                                    |
| Student Name:                |                                | Other ID:             | Date of Birth:                                  |
| Education Plan:              |                                |                       |                                                 |
|                              | ato an optima anna leald):     |                       | End Data (for ED/IED):                          |
|                              |                                |                       | End Date (for EP/IEP):                          |
| Start/Initiation Date (whe   | en services begin):            |                       | Current Evaluation Date:                        |
| IDEA Educational Env         | v <b>ironment</b> (check one b | or):                  |                                                 |
| ☐ (A) Home (3-5)             | (encen one of                  | <i>,</i>              |                                                 |
|                              | tion Program in Reside         | ential Facility (3-5) |                                                 |
| (C) Correction Fac           | •                              | •                     |                                                 |
| (D) Separate School          | ol                             |                       |                                                 |
| (F) Residential Fac          | cility                         |                       |                                                 |
| ☐ (H) Home/Hospita           | 1                              |                       |                                                 |
| ☐ (J) Service Provide        | er (3-5)                       |                       |                                                 |
| ☐ (K) Early Childhoo         | od Program (3-5)               |                       |                                                 |
| ☐ (L) Special Educat         | tion Program in Schoo          | l or Community (3     | -5)                                             |
| (M) Early Childho            | od Program Services            | Outside Classroom     | (3-5)                                           |
| (P) Private Schools          | s (6-21)                       |                       |                                                 |
| ☐ (S) Special Educat         | ion in Separate School         | 1 (3-5)               |                                                 |
| (Z) None of the Ab           | bove (all others 6-21)         |                       |                                                 |
| Extended School Year         | (check one box):               |                       |                                                 |
|                              | ,                              | ended school year     | services in accordance with an IEP team         |
| ☐ (N) The IEP team of        | determined that ESY s          | services were not n   | ecessary or will be determined at a later date. |
| $\Box$ (Z) The student is a  | not identified as a stud       | lent with a disabilit | ty. (Gifted only)                               |
|                              |                                |                       |                                                 |

-- continued on next page --

Form No.: ESE-2324-033 – IEP/EP Data Entry / ESE General New Date: 3/18/24

## IEP/EP Data Entry Form Page Two

| Primary Exceptionality: Areas of Related Service: If making a change to the student's program(s)/services (adding or discontinuing), please explain here:    ESE Cost Factor (Matrix of Services): Domain B Domain C Domain D Domain E Special Considerations: None +13 +1 Cost Factor:    ESE Minutes (enter all zeros for gifted only students):   ESE Minutes/Week: Minutes/Week: Minutes/Week with Non-Disabled Peers (subtract ESE minutes from total minutes):   Alternative Assessments (check one): Alternate Assessment (FSAA) administered |
|----------------------------------------------------------------------------------------------------|
| ESE Cost Factor (Matrix of Services):  Domain A Domain B Domain C Domain E  Special Considerations: None                                                                                                    |
| ESE Cost Factor (Matrix of Services):  Doman A Domain B Domain C Domain D Domain E Special Considerations: None +13 +1 Cost Factor:  ESE Minutes (enter all zeros for gifted only students): Total School Minutes (specify from bell to bell): ESE Minutes/Week: Minutes/Week with Non-Disabled Peers (subtract ESE minutes from total minutes):  Alternative Assessments (check one):                                                                                                    |
| Domain B Domain C Domain D Domain E  Special Considerations: None +13 +3 +1 Cost Factor:  ESE Minutes (enter all zeros for gifted only students):  Total School Minutes (specify from bell to bell):  ESE Minutes/Week:  Minutes/Week with Non-Disabled Peers (subtract ESE minutes from total minutes):  Alternative Assessments (check one):                                                                                                    |
| Domain B Domain C Domain D Domain E  Special Considerations: None +13 +3 +1 Cost Factor:  ESE Minutes (enter all zeros for gifted only students):  Total School Minutes (specify from bell to bell):  ESE Minutes/Week:  Minutes/Week with Non-Disabled Peers (subtract ESE minutes from total minutes):  Alternative Assessments (check one):                                                                                                    |
| Domain B Domain C Domain D Domain E  Special Considerations: None +13 +3 +1 Cost Factor:  ESE Minutes (enter all zeros for gifted only students):  Total School Minutes (specify from bell to bell):  ESE Minutes/Week:  Minutes/Week with Non-Disabled Peers (subtract ESE minutes from total minutes):  Alternative Assessments (check one):                                                                                                    |
| Domain B Domain C Domain D Domain E  Special Considerations: None +13 +3 +1 Cost Factor:  ESE Minutes (enter all zeros for gifted only students):  Total School Minutes (specify from bell to bell):  ESE Minutes/Week:  Minutes/Week with Non-Disabled Peers (subtract ESE minutes from total minutes):  Alternative Assessments (check one):                                                                                                    |
| Domain B Domain C Domain D Domain E  Special Considerations: None +13 +3 +1 Cost Factor:  ESE Minutes (enter all zeros for gifted only students):  Total School Minutes (specify from bell to bell):  ESE Minutes/Week:  Minutes/Week with Non-Disabled Peers (subtract ESE minutes from total minutes):  Alternative Assessments (check one):                                                                                                    |
| Domain B Domain C Domain D Domain E  Special Considerations: None +13 +3 +1 Cost Factor:  ESE Minutes (enter all zeros for gifted only students):  Total School Minutes (specify from bell to bell):  ESE Minutes/Week:  Minutes/Week with Non-Disabled Peers (subtract ESE minutes from total minutes):  Alternative Assessments (check one):                                                                                                    |
| Domain B Domain C Domain D Domain E  Special Considerations: None +13 +3 +1 Cost Factor:  ESE Minutes (enter all zeros for gifted only students):  Total School Minutes (specify from bell to bell):  ESE Minutes/Week:  Minutes/Week with Non-Disabled Peers (subtract ESE minutes from total minutes):  Alternative Assessments (check one):                                                                                                    |
| Domain B Domain C Domain D Domain E  Special Considerations: None +13 +3 +1 Cost Factor:  ESE Minutes (enter all zeros for gifted only students):  Total School Minutes (specify from bell to bell):  ESE Minutes/Week:  Minutes/Week with Non-Disabled Peers (subtract ESE minutes from total minutes):  Alternative Assessments (check one):                                                                                                    |
| Special Considerations: None +13 +3 +1 Cost Factor:  ESE Minutes (enter all zeros for gifted only students):  Total School Minutes (specify from bell to bell):  ESE Minutes/Week:  Minutes/Week with Non-Disabled Peers (subtract ESE minutes from total minutes):  Alternative Assessments (check one):                                                                                                    |
| ESE Minutes (enter all zeros for gifted only students):  Total School Minutes (specify from bell to bell):  ESE Minutes/Week:  Minutes/Week with Non-Disabled Peers (subtract ESE minutes from total minutes):  Alternative Assessments (check one):                                                                                                    |
| Total School Minutes (specify from bell to bell):  ESE Minutes/Week:  Minutes/Week with Non-Disabled Peers (subtract ESE minutes from total minutes):  Alternative Assessments (check one):                                                                                                    |
| Total School Minutes (specify from bell to bell):  ESE Minutes/Week:  Minutes/Week with Non-Disabled Peers (subtract ESE minutes from total minutes):  Alternative Assessments (check one):                                                                                                    |
| ESE Minutes/Week:  Minutes/Week with Non-Disabled Peers (subtract ESE minutes from total minutes):  Alternative Assessments (check one):                                                                                                    |
| Minutes/Week with Non-Disabled Peers (subtract ESE minutes from total minutes):  Alternative Assessments (check one):                                                                                                    |
| Alternative Assessments (check one):                                                                                                    |
|                                                                                                    |
| ☐ Alternate Assessment (FSAA) administered                                                                                                    |
|                                                                                                    |
| (D) Student will be assessed using the FSAA Datafolio                                                                                                    |
| and parent signed the "Parental Consent Form/Prior Written Notice: Instruction in                                                                                                    |
| the State Standards Access Points Curriculum and Florida alternate Assessment                                                                                                    |
| Administration.                                                                                                    |
| (P) Student will be assessed using the FSAA Performance Task                                                                                                    |
| and parent signed the "Parental Consent Form/Prior Written Notice: Instruction in                                                                                                    |
| the State Standards Access Points Curriculum and Florida alternate Assessment                                                                                                    |
| Administration.                                                                                                    |
| Student will take statewide FSA and other districtwide assessments or student is in a grade where                                                                                                    |
| FSA is not administered                                                                                                    |
|                                                                                                    |
| Waivers Granted:                                                                                                    |
| ☐ ELA ☐ Alg. I EOC ☐ Online Course                                                                                                    |

Form No.: ESE-2324-033 – IEP/EP Data Entry / ESE General New Date: 3/18/24